## <span id="page-0-0"></span>9 van Emde Boas Trees

#### Dynamic Set Data Structure *S*:

- $\blacktriangleright$  *S.* insert $(x)$
- $\blacktriangleright$  *S.* delete $(x)$
- $\blacktriangleright$  *S.* search $(x)$
- $\blacktriangleright$  *S.* min()
- $\blacktriangleright$  *S.* max()
- $\blacktriangleright$  *S.* succ $(x)$
- $\blacktriangleright$  *S.* pred $(x)$

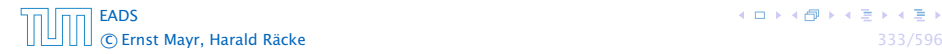

## 9 van Emde Boas Trees

For this chapter we ignore the problem of storing satellite data:

- $\triangleright$  *S*. insert $(x)$ : Inserts *x* into *S*.
- *► S*. delete(*x*): Deletes *x* from *S*. Usually assumes that  $x \in S$ .
- *► S.* member $(x)$ : Returns 1 if  $x \in S$  and 0 otw.
- *ñ S.* min*()*: Returns the value of the minimum element in *S*.
- *ñ S.* max*()*: Returns the value of the maximum element in *S*.
- $\triangleright$  *S*. succ(x): Returns successor of x in *S*. Returns null if x is maximum or larger than any element in *S*. Note that *x* needs not to be in *S*.
- $\triangleright$  *S*. pred $(x)$ : Returns the predecessor of x in S. Returns null if *x* is minimum or smaller than any element in *S*. Note that *x* needs not to be in *S*.

Can we improve the existing algorithms when the keys are from a restricted set?

In the following we assume that the keys are from  $\{0, 1, \ldots, u-1\}$ , where *u* denotes the size of the universe.

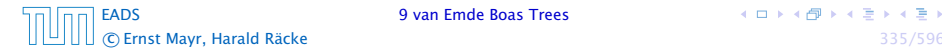

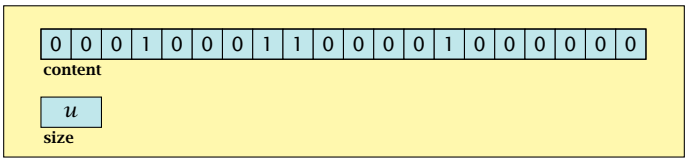

#### one array of *u* bits

Use an array that encodes the indicator function of the dynamic set.

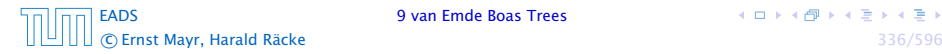

Algorithm 19 array.insert*(x)*

1: content $[x] \leftarrow 1$ ;

Algorithm 20 array.delete*(x)*

1: content $[x] \leftarrow 0$ ;

Algorithm 21 array.member*(x)*

1: return content*[x]*;

- $\blacktriangleright$  Note that we assume that  $x$  is valid, i.e., it falls within the array boundaries.
- ▶ Obviously(?) the running time is constant.

Algorithm 22 array.max*()*

- 1: for  $(i = size -1; i \ge 0; i$ --) do
- 2: **if** content $[i] = 1$  then return *i*;

3: return null;

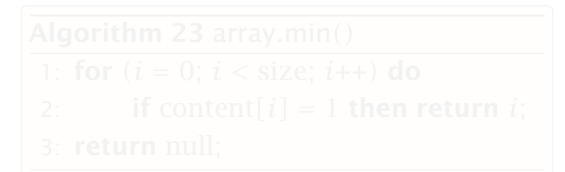

[EADS](#page-0-0) 9 van Emde Boas Trees c Ernst Mayr, Harald Räcke 338/596

**K ロ ト K 何 ト K ヨ ト K ヨ ト** 

Algorithm 22 array.max*()*

- 1: for  $(i = size -1; i \ge 0; i$ --) do
- 2: **if** content $[i] = 1$  then return *i*;

3: return null;

Algorithm 23 array.min*()* 1: for  $(i = 0; i <$  size;  $i++$ **)** do 2: **if** content[ $i$ ] = 1 **then return**  $i$ ;

3: return null;

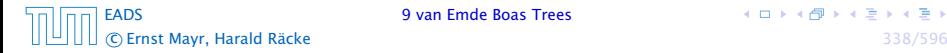

イロトス 何 トスミトス ミト

Algorithm 22 array.max*()*

- 1: for *(i* = size −1; *i* ≥ 0; *i*––*)* do
- 2: **if** content $[i] = 1$  then return *i*;

3: return null;

Algorithm 23 array.min*()*

- 1: for  $(i = 0; i <$  size;  $i++$ **)** do
- 2: **if** content[ $i$ ] = 1 **then return**  $i$ ;

3: return null;

 $\blacktriangleright$  Running time is  $\mathcal{O}(u)$  in the worst case.

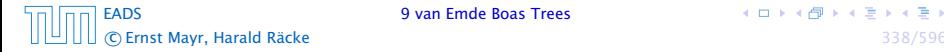

Algorithm 24 array.succ*(x)*

- 1: for  $(i = x + 1; i <$  size;  $i++$ **)** do
- 2: **if** content $[i] = 1$  then return *i*;

3: return null;

Algorithm 25 array.pred*(x)* 1: for  $(i = x - 1; i \ge 0; i$ --) do 2: **if** content[ $i$ ] = 1 **then return**  $i$ ; 3: return null;

 $\blacktriangleright$  Running time is  $\mathcal{O}(u)$  in the worst case.

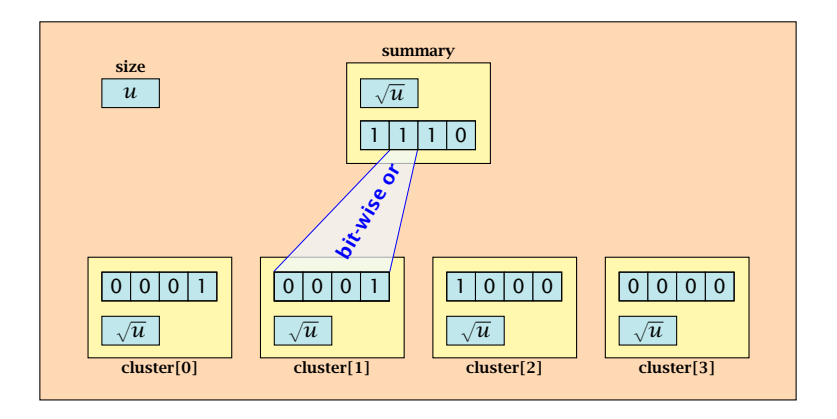

- $\blacktriangleright \sqrt{u}$  cluster-arrays of  $\sqrt{u}$  bits.
- $\blacktriangleright$  One summary-array of  $\sqrt{u}$  bits. The *i*-th bit in the summary array stores the bit-wise or of the bits in the *i*-th cluster.

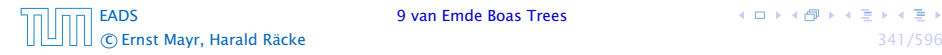

# The bit for a key  $x$  is contained in cluster number  $\left\lfloor \frac{x}{\sqrt{u}} \right\rfloor$ .

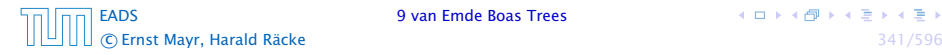

The bit for a key  $x$  is contained in cluster number  $\left\lfloor \frac{x}{\sqrt{u}} \right\rfloor$ .

Within the cluster-array the bit is at position  $x \bmod \sqrt{u}$ .

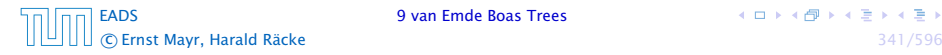

The bit for a key  $x$  is contained in cluster number  $\left\lfloor \frac{x}{\sqrt{u}} \right\rfloor$ .

Within the cluster-array the bit is at position  $x \bmod \sqrt{u}$ .

For simplicity we assume that  $u = 2^{2k}$  for some  $k \ge 1$ . Then we can compute the cluster-number for an entry *x* as high*(x)* (the upper half of the dual representation of *x*) and the position of *x* within its cluster as  $\text{low}(x)$  (the lower half of the dual representation).

Algorithm 26 member*(x)*

1: **return** cluster[high $(x)$ ]. member $(\text{low}(x))$ ;

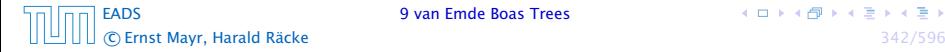

**K ロ ト K 何 ト K ヨ ト K ヨ ト** 

Algorithm 26 member*(x)*

1: **return** cluster[high $(x)$ ]. member $(\text{low}(x))$ ;

Algorithm 27 insert*(x)*

- 1: cluster[high $(x)$ ]. insert $(\text{low}(x))$ ;
- 2: summary *.* insert $(high(x))$ ;
- 

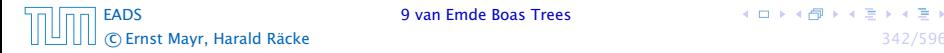

**K ロ ト K 何 ト K ヨ ト K ヨ ト** 

Algorithm 26 member*(x)*

1: **return** cluster[high $(x)$ ]. member $(\text{low}(x))$ ;

Algorithm 27 insert*(x)*

1: cluster[high $(x)$ ]. insert $(\text{low}(x))$ ;

2: summary *.* insert $(high(x))$ ;

**Fig. 7** The running times are constant, because the corresponding array-functions have constant running times.

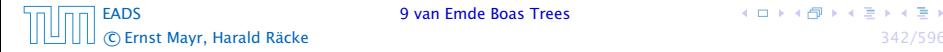

### Algorithm 28 delete*(x)*

- 1: cluster[high $(x)$ ]. delete $(\text{low}(x))$ ;
- 2: **if** cluster[high $(x)$ ]. min $()$  = null then
- 3: summary *.* delete*(*high*(x))*;

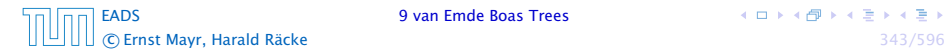

Algorithm 28 delete*(x)*

- 1: cluster[high $(x)$ ]. delete $(\text{low}(x))$ ;
- 2: **if** cluster[high $(x)$ ]. min $()$  = null then
- 3: summary *.* delete*(*high*(x))*;

**Follow The running time is dominated by the cost of a minimum** computation, which will turn out to be  $\mathcal{O}(\sqrt{\bm{u}}).$ 

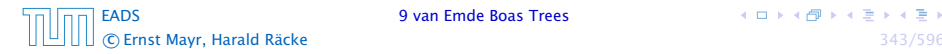

#### Algorithm 29 max*()*

- 1: *maxcluster* ← summary *.* max*()*;
- 2: if *maxcluster* = null return null;
- 3: *offs* ← cluster*[maxcluster].* max*()*
- 4: return *maxcluster offs*;

- 
- 
- 
- 

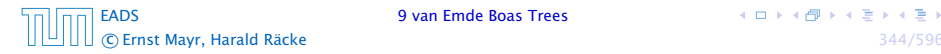

**K ロ ト K 何 ト K ヨ ト K ヨ ト** 

#### Algorithm 29 max*()*

- 1: *maxcluster* ← summary *.* max*()*;
- 2: **if** *maxcluster* = null **return** null;
- 3: *offs* ← cluster*[maxcluster].* max*()*
- 4: return *maxcluster offs*;

### Algorithm 30 min*()*

- 1: *mincluster* ← summary *.* min*()*;
- 2: **if** *mincluster* = null **return** null;
- 3: *offs* ← cluster*[mincluster].* min*()*;
- 4: return *mincluster offs*;

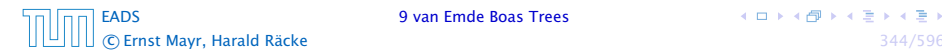

#### Algorithm 29 max*()*

- 1: *maxcluster* ← summary *.* max*()*;
- 2: if *maxcluster* = null return null;
- 3: *offs* ← cluster*[maxcluster].* max*()*
- 4: return *maxcluster offs*;

### Algorithm 30 min*()*

- 1: *mincluster* ← summary *.* min*()*;
- 2: **if** *mincluster* = null **return** null;
- 3: *offs* ← cluster*[mincluster].* min*()*;
- 4: return *mincluster offs*;
- ► Running time is roughly  $2\sqrt{u} = \mathcal{O}(u)$  in the worst case.

Algorithm 31 succ*(x)*

1:  $m \leftarrow$  cluster[high(x)]. succ(low(x))

2: if  $m \neq \text{null}$  then return  $\text{high}(x) \circ m$ ;

- 3: *succcluster*  $\leftarrow$  summary *.* succ(high(x));
- 4: **if** *succcluster*  $\neq$  null then
- 5: *offs* ← cluster*[succcluster].* min*()*;
- 6: return *succcluster offs*;

7: return null;

[EADS](#page-0-0) 9 van Emde Boas Trees c Ernst Mayr, Harald Räcke 345/596

Algorithm 31 succ*(x)*

- 1:  $m \leftarrow$  cluster[high(x)]. succ(low(x))
- 2: **if**  $m \neq \text{null}$  then return  $\text{high}(x) \circ m$ ;
- 3: *succcluster*  $\leftarrow$  summary *.* succ(high(x));
- 4: **if** *succcluster*  $\neq$  null then
- 5: *offs* ← cluster*[succcluster].* min*()*;
- 6: return *succcluster offs*;

7: return null;

► Running time is roughly  $3\sqrt{u} = \mathcal{O}(\sqrt{u})$  in the worst case.

Algorithm 32 pred*(x)*

- 1:  $m \leftarrow$  cluster[high(x)]. pred(low(x))
- 2: **if**  $m \neq \text{null}$  then return  $\text{high}(x) \circ m$ ;
- 3: *predcluster* ← summary *.*  $pred(high(x))$ ;
- 4: **if** *predcluster*  $\neq$  null **then**
- 5: *offs* ← cluster*[predcluster].* max*()*;
- 6: return *predcluster offs*;

7: return null;

► Running time is roughly  $3\sqrt{u} = \mathcal{O}(\sqrt{u})$  in the worst case.

Instead of using sub-arrays, we build a recursive data-structure.

*S(u)* is a dynamic set data-structure representing *u* bits:

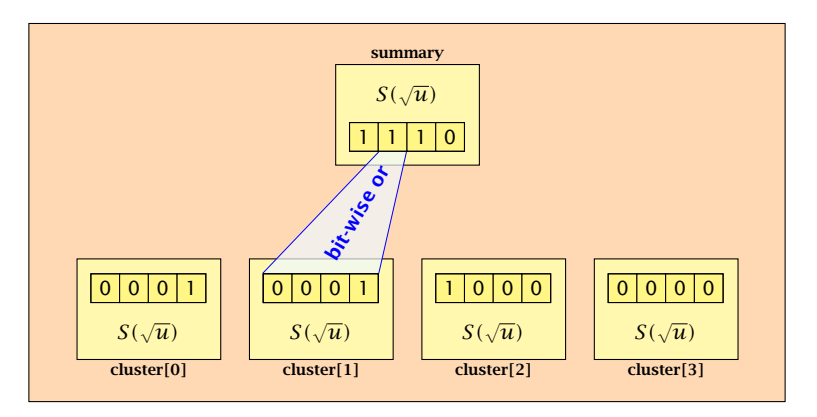

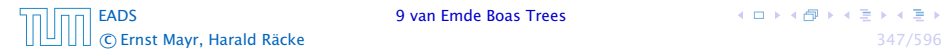

We assume that  $u = 2^{2^k}$  for some *k*.

The data-structure *S(*2*)* is defined as an array of 2-bits (end of the recursion).

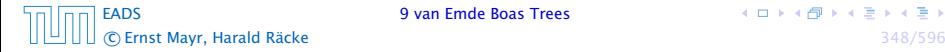

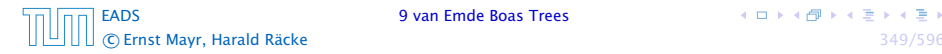

### The code from Implementation 2 can be used unchanged. We only need to redo the analysis of the running time.

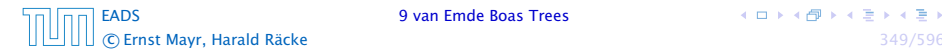

The code from Implementation 2 can be used unchanged. We only need to redo the analysis of the running time.

Note that in the code we do not need to specifically address the non-recursive case. This is achieved by the fact that an *S(*4*)* will contain *S(*2*)*'s as sub-datastructures, which are arrays. Hence, a call like cluster<sup>[1]</sup>. min() from within the data-structure  $S(4)$  is not a recursive call as it will call the function array *.* min*()*.

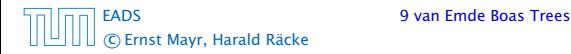

The code from Implementation 2 can be used unchanged. We only need to redo the analysis of the running time.

Note that in the code we do not need to specifically address the non-recursive case. This is achieved by the fact that an *S(*4*)* will contain *S(*2*)*'s as sub-datastructures, which are arrays. Hence, a call like cluster<sup>[1]</sup>. min() from within the data-structure  $S(4)$  is not a recursive call as it will call the function array *.* min*()*.

This means that the non-recursive case is been dealt with while initializing the data-structure.

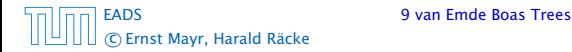

### Algorithm 33 member*(x)*

1: **return** cluster[high $(x)$ ]. member $(\text{low}(x))$ ;

$$
\blacktriangleright T_{\text{mem}}(u) = T_{\text{mem}}(\sqrt{u}) + 1.
$$

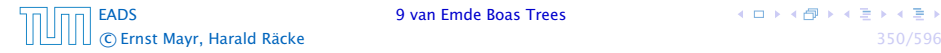

#### Algorithm 34 insert*(x)*

- 1: cluster[high $(x)$ ]. insert $(\text{low}(x))$ ;
- 2: summary *.* insert(high $(x)$ );

$$
\blacktriangleright T_{\text{ins}}(u) = 2T_{\text{ins}}(\sqrt{u}) + 1.
$$

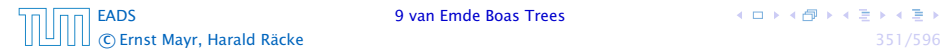

Algorithm 35 delete*(x)*

- 1: cluster[high $(x)$ ]. delete $(\text{low}(x))$ ;
- 2: **if** cluster[high $(x)$ ]. min $()$  = null then
- 3: summary *.* delete*(*high*(x))*;

$$
\blacktriangleright T_{\text{del}}(u) = 2T_{\text{del}}(\sqrt{u}) + T_{\min}(\sqrt{u}) + 1.
$$

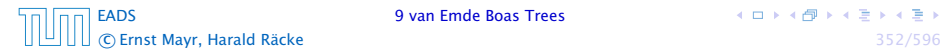

#### Algorithm 36 min*()*

- 1: *mincluster* ← summary *.* min*()*;
- 2: **if** *mincluster* = null **return** null;
- 3: *offs* ← cluster*[mincluster].* min*()*;
- 4: return *mincluster offs*;

$$
\blacktriangleright T_{\min}(u) = 2T_{\min}(\sqrt{u}) + 1.
$$

Algorithm 37 succ*(x)*

- 1:  $m \leftarrow$  cluster<sup>[high(x)]</sup>. succ(low(x))
- 2: if  $m \neq \text{null}$  then return  $\text{high}(x) \circ m$ ;
- 3: *succcluster*  $\leftarrow$  summary *.* succ(high(x));
- 4: **if** *succcluster*  $\neq$  null then
- 5: *offs* ← cluster*[succcluster].* min*()*;
- 6: return *succcluster offs*;

7: return null;

$$
\blacktriangleright T_{succ}(u) = 2T_{succ}(\sqrt{u}) + T_{min}(\sqrt{u}) + 1.
$$
$T_{\text{mem}}(u) = T_{\text{mem}}(\sqrt{u}) + 1$ :

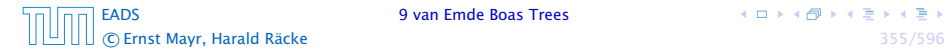

**K ロ ト K 伊 ト K ミ ト K ミ ト** 

 $T_{\text{mem}}(u) = T_{\text{mem}}(\sqrt{u}) + 1$ :

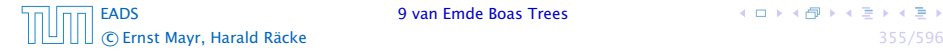

 $T_{\text{mem}}(u) = T_{\text{mem}}(\sqrt{u}) + 1$ :

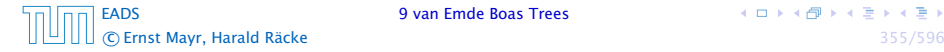

 $T_{\text{mem}}(u) = T_{\text{mem}}(\sqrt{u}) + 1$ :

Set  $\ell := \log u$  and  $X(\ell) := T_{\text{mem}}(2^{\ell})$ .Then

 $X(\ell)$ 

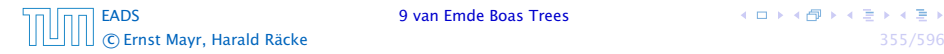

 $T_{\text{mem}}(u) = T_{\text{mem}}(\sqrt{u}) + 1$ :

Set  $\ell := \log u$  and  $X(\ell) := T_{\text{mem}}(2^{\ell})$ .Then

 $X(\ell) = T_{\text{mem}}(2^{\ell})$ 

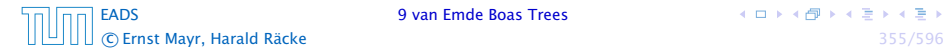

 $T_{\text{mem}}(u) = T_{\text{mem}}(\sqrt{u}) + 1$ :

Set  $\ell := \log u$  and  $X(\ell) := T_{\text{mem}}(2^{\ell})$ .Then

 $X(\ell) = T_{\text{mem}}(2^{\ell}) = T_{\text{mem}}(u)$ 

 $T_{\text{mem}}(u) = T_{\text{mem}}(\sqrt{u}) + 1$ :

Set  $\ell := \log u$  and  $X(\ell) := T_{\text{mem}}(2^{\ell})$ .Then

 $X(\ell) = T_{\text{mem}}(2^{\ell}) = T_{\text{mem}}(u) = T_{\text{mem}}(\sqrt{u}) + 1$ 

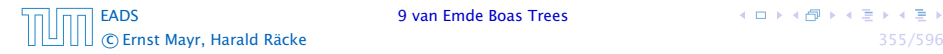

 $T_{\text{mem}}(u) = T_{\text{mem}}(\sqrt{u}) + 1$ :

$$
X(\ell) = T_{\text{mem}}(2^{\ell}) = T_{\text{mem}}(u) = T_{\text{mem}}(\sqrt{u}) + 1
$$

$$
= T_{\text{mem}}(2^{\frac{\ell}{2}}) + 1
$$

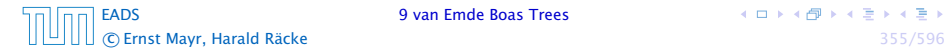

 $T_{\text{mem}}(u) = T_{\text{mem}}(\sqrt{u}) + 1$ :

Set  $\ell := \log u$  and  $X(\ell) := T_{\text{mem}}(2^{\ell})$ .Then

$$
X(\ell) = T_{\text{mem}}(2^{\ell}) = T_{\text{mem}}(u) = T_{\text{mem}}(\sqrt{u}) + 1
$$

$$
= T_{\text{mem}}(2^{\ell}) + 1 = X(\frac{\ell}{2}) + 1.
$$

[EADS](#page-0-0) 9 van Emde Boas Trees c Ernst Mayr, Harald Räcke 355/596

 $T_{\text{mem}}(u) = T_{\text{mem}}(\sqrt{u}) + 1$ :

Set  $\ell := \log u$  and  $X(\ell) := T_{\text{mem}}(2^{\ell})$ .Then

$$
X(\ell) = T_{\text{mem}}(2^{\ell}) = T_{\text{mem}}(u) = T_{\text{mem}}(\sqrt{u}) + 1
$$

$$
= T_{\text{mem}}(2^{\ell}) + 1 = X(\frac{\ell}{2}) + 1.
$$

Using Master theorem gives  $X(\ell) = \mathcal{O}(\log \ell)$ , and hence  $T_{\text{mem}}(u) = \mathcal{O}(\log \log u)$ .

 $T_{\text{ins}}(u) = 2T_{\text{ins}}(\sqrt{u}) + 1.$ 

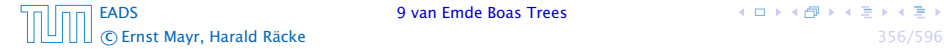

**K ロ ト K 伊 ト K ミ ト K ミ ト** 

$$
T_{\text{ins}}(u) = 2T_{\text{ins}}(\sqrt{u}) + 1.
$$

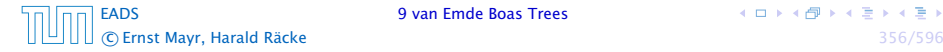

 $T_{\text{ins}}(u) = 2T_{\text{ins}}(\sqrt{u}) + 1.$ 

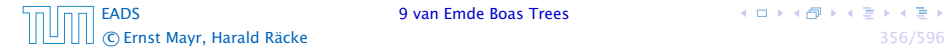

$$
T_{\text{ins}}(u) = 2T_{\text{ins}}(\sqrt{u}) + 1.
$$

Set 
$$
\ell := \log u
$$
 and  $X(\ell) := T_{\text{ins}}(2^{\ell})$ . Then

 $X(\ell)$ 

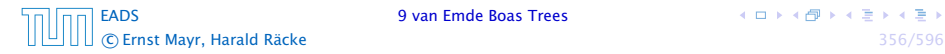

$$
T_{\text{ins}}(u) = 2T_{\text{ins}}(\sqrt{u}) + 1.
$$

$$
X(\ell) = T_{\text{ins}}(2^{\ell})
$$

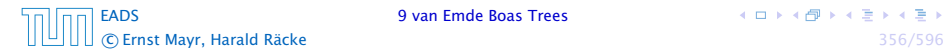

$$
T_{\text{ins}}(u) = 2T_{\text{ins}}(\sqrt{u}) + 1.
$$

$$
X(\ell) = T_{\text{ins}}(2^{\ell}) = T_{\text{ins}}(u)
$$

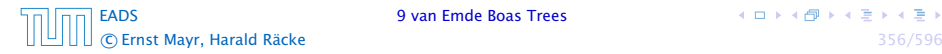

$$
T_{\text{ins}}(u) = 2T_{\text{ins}}(\sqrt{u}) + 1.
$$

$$
X(\ell) = T_{\text{ins}}(2^{\ell}) = T_{\text{ins}}(u) = 2T_{\text{ins}}(\sqrt{u}) + 1
$$

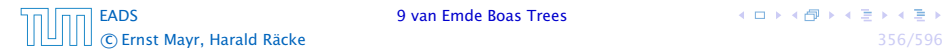

$$
T_{\text{ins}}(u) = 2T_{\text{ins}}(\sqrt{u}) + 1.
$$

Set  $\ell := \log u$  and  $X(\ell) := T_{\text{ins}}(2^{\ell})$ . Then

$$
X(\ell) = T_{\text{ins}}(2^{\ell}) = T_{\text{ins}}(u) = 2T_{\text{ins}}(\sqrt{u}) + 1
$$

$$
= 2T_{\text{ins}}(2^{\frac{\ell}{2}}) + 1
$$

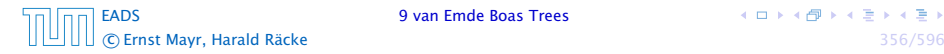

 $A \Box B \land A \Box B \land A \Box B \land A \Box B$ 

$$
T_{\text{ins}}(u) = 2T_{\text{ins}}(\sqrt{u}) + 1.
$$

$$
X(\ell) = T_{\text{ins}}(2^{\ell}) = T_{\text{ins}}(u) = 2T_{\text{ins}}(\sqrt{u}) + 1
$$
  
=  $2T_{\text{ins}}(2^{\ell \over 2}) + 1 = 2X(\ell \frac{\ell}{2}) + 1$ .

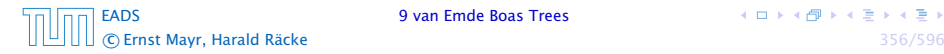

$$
T_{\text{ins}}(u) = 2T_{\text{ins}}(\sqrt{u}) + 1.
$$

Set  $\ell := \log u$  and  $X(\ell) := T_{\text{ins}}(2^{\ell})$ . Then

$$
X(\ell) = T_{\text{ins}}(2^{\ell}) = T_{\text{ins}}(u) = 2T_{\text{ins}}(\sqrt{u}) + 1
$$
  
=  $2T_{\text{ins}}(2^{\ell \over 2}) + 1 = 2X(\ell \frac{\ell}{2}) + 1$ .

Using Master theorem gives  $X(\ell) = \mathcal{O}(\ell)$ , and hence  $T_{ins}(u) = \mathcal{O}(\log u)$ .

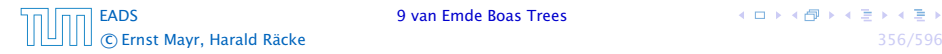

$$
T_{\text{ins}}(u) = 2T_{\text{ins}}(\sqrt{u}) + 1.
$$

Set  $\ell := \log u$  and  $X(\ell) := T_{\text{ins}}(2^{\ell})$ . Then

$$
X(\ell) = T_{\text{ins}}(2^{\ell}) = T_{\text{ins}}(u) = 2T_{\text{ins}}(\sqrt{u}) + 1
$$
  
=  $2T_{\text{ins}}(2^{\ell \over 2}) + 1 = 2X(\ell \frac{\ell}{2}) + 1$ .

Using Master theorem gives  $X(\ell) = \mathcal{O}(\ell)$ , and hence  $T_{ins}(u) = \mathcal{O}(\log u)$ .

The same holds for  $T_{\text{max}}(u)$  and  $T_{\text{min}}(u)$ .

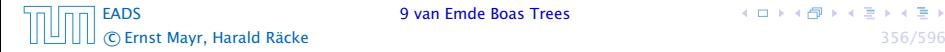

 $T_{\text{del}}(u) = 2T_{\text{del}}(\sqrt{u}) + T_{\text{min}}(\sqrt{u}) + 1 = 2T_{\text{del}}(\sqrt{u}) + \Theta(\log(u)).$ 

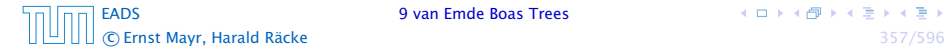

 $T_{\text{del}}(u) = 2T_{\text{del}}(\sqrt{u}) + T_{\text{min}}(\sqrt{u}) + 1 = 2T_{\text{del}}(\sqrt{u}) + \Theta(\log(u)).$ 

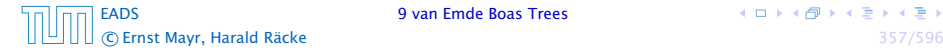

 $T_{\text{del}}(u) = 2T_{\text{del}}(\sqrt{u}) + T_{\text{min}}(\sqrt{u}) + 1 = 2T_{\text{del}}(\sqrt{u}) + \Theta(\log(u)).$ 

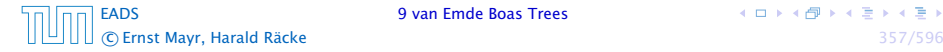

 $T_{\text{del}}(u) = 2T_{\text{del}}(\sqrt{u}) + T_{\text{min}}(\sqrt{u}) + 1 = 2T_{\text{del}}(\sqrt{u}) + \Theta(\log(u)).$ Set  $\ell := \log u$  and  $X(\ell) := T_{\text{del}}(2^{\ell})$ . Then  $X(\ell)$ 

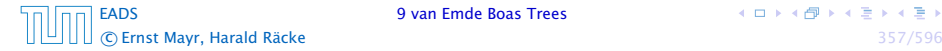

**K ロ ト K 何 ト K ヨ ト K ヨ ト** 

 $T_{\text{del}}(u) = 2T_{\text{del}}(\sqrt{u}) + T_{\text{min}}(\sqrt{u}) + 1 = 2T_{\text{del}}(\sqrt{u}) + \Theta(\log(u)).$ 

Set  $\ell := \log u$  and  $X(\ell) := T_{\text{del}}(2^{\ell})$ . Then

 $X(\ell) = T_{\text{del}}(2^{\ell})$ 

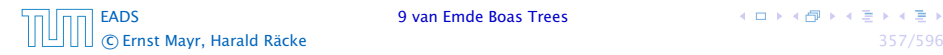

 $T_{\text{del}}(u) = 2T_{\text{del}}(\sqrt{u}) + T_{\text{min}}(\sqrt{u}) + 1 = 2T_{\text{del}}(\sqrt{u}) + \Theta(\log(u)).$ Set  $\ell := \log u$  and  $X(\ell) := T_{\text{del}}(2^{\ell})$ . Then  $X(\ell) = T_{\text{del}}(2^{\ell}) = T_{\text{del}}(u)$ 

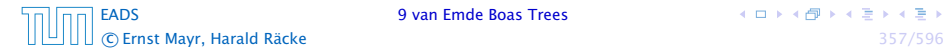

 $T_{\text{del}}(u) = 2T_{\text{del}}(\sqrt{u}) + T_{\text{min}}(\sqrt{u}) + 1 = 2T_{\text{del}}(\sqrt{u}) + \Theta(\log(u)).$ Set  $\ell := \log u$  and  $X(\ell) := T_{\text{del}}(2^{\ell})$ . Then  $X(\ell) = T_{\text{del}}(2^{\ell}) = T_{\text{del}}(u) = 2T_{\text{del}}(\sqrt{u}) + \Theta(\log u)$ 

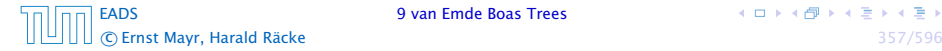

$$
T_{\text{del}}(u) = 2T_{\text{del}}(\sqrt{u}) + T_{\text{min}}(\sqrt{u}) + 1 = 2T_{\text{del}}(\sqrt{u}) + \Theta(\log(u)).
$$
  
\nSet  $\ell := \log u$  and  $X(\ell) := T_{\text{del}}(2^{\ell})$ . Then  
\n
$$
X(\ell) = T_{\text{del}}(2^{\ell}) = T_{\text{del}}(u) = 2T_{\text{del}}(\sqrt{u}) + \Theta(\log u)
$$
\n
$$
= 2T_{\text{del}}(2^{\ell}) + \Theta(\ell)
$$

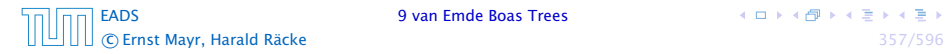

 $T_{\text{del}}(u) = 2T_{\text{del}}(\sqrt{u}) + T_{\text{min}}(\sqrt{u}) + 1 = 2T_{\text{del}}(\sqrt{u}) + \Theta(\log(u)).$ Set  $\ell := \log u$  and  $X(\ell) := T_{\text{del}}(2^{\ell})$ . Then  $X(\ell) = T_{\text{del}}(2^{\ell}) = T_{\text{del}}(u) = 2T_{\text{del}}(\sqrt{u}) + \Theta(\log u)$  $= 2T_{\text{del}}(2^{\frac{\ell}{2}}) + \Theta(\ell) = 2X(\frac{\ell}{2}) + \Theta(\ell)$ .

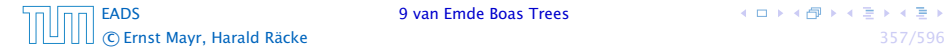

$$
T_{\text{del}}(u) = 2T_{\text{del}}(\sqrt{u}) + T_{\text{min}}(\sqrt{u}) + 1 = 2T_{\text{del}}(\sqrt{u}) + \Theta(\log(u)).
$$
  
\nSet  $\ell := \log u$  and  $X(\ell) := T_{\text{del}}(2^{\ell})$ . Then  
\n
$$
X(\ell) = T_{\text{del}}(2^{\ell}) = T_{\text{del}}(u) = 2T_{\text{del}}(\sqrt{u}) + \Theta(\log u)
$$
\n
$$
= 2T_{\text{del}}(2^{\ell}) + \Theta(\ell) = 2X(\frac{\ell}{2}) + \Theta(\ell).
$$

Using Master theorem gives  $X(\ell) = \Theta(\ell \log \ell)$ , and hence  $T_{\text{del}}(u) = \mathcal{O}(\log u \log \log u)$ .

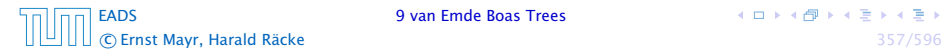

$$
T_{\text{del}}(u) = 2T_{\text{del}}(\sqrt{u}) + T_{\text{min}}(\sqrt{u}) + 1 = 2T_{\text{del}}(\sqrt{u}) + \Theta(\log(u)).
$$
  
\nSet  $\ell := \log u$  and  $X(\ell) := T_{\text{del}}(2^{\ell})$ . Then  
\n
$$
X(\ell) = T_{\text{del}}(2^{\ell}) = T_{\text{del}}(u) = 2T_{\text{del}}(\sqrt{u}) + \Theta(\log u)
$$
\n
$$
= 2T_{\text{del}}(2^{\ell}) + \Theta(\ell) = 2X(\frac{\ell}{2}) + \Theta(\ell).
$$

Using Master theorem gives  $X(\ell) = \Theta(\ell \log \ell)$ , and hence  $T_{\text{del}}(u) = \mathcal{O}(\log u \log \log u)$ .

The same holds for  $T_{pred}(u)$  and  $T_{succ}(u)$ .

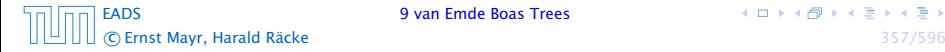

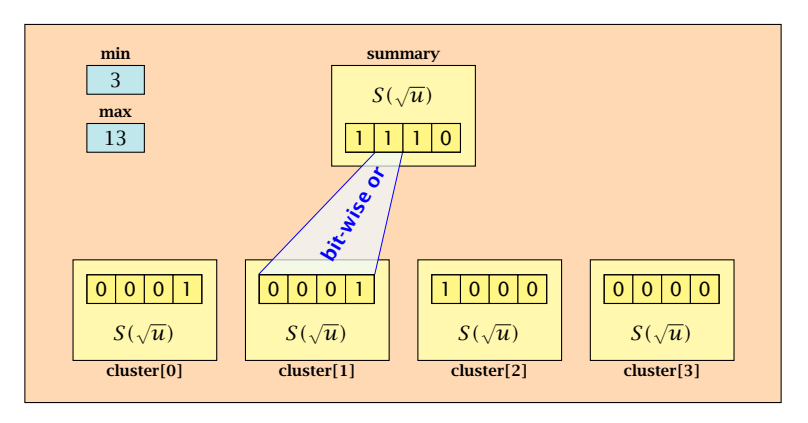

- **►** The bit referenced by min is not set within sub-datastructures.
- **►** The bit referenced by max is set within sub-datastructures (if  $max \neq min$ ).

[EADS](#page-0-0) 9 van Emde Boas Trees c Ernst Mayr, Harald Räcke 358/596

#### Advantages of having max/min pointers:

- 
- 
- 
- 
- 

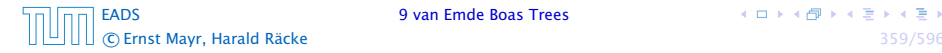

#### Advantages of having max/min pointers:

- **EXECUTS FIGURE:** Recursive calls for min and max are constant time.
- 
- 
- 
- 

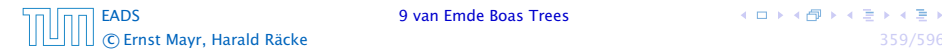

#### Advantages of having max/min pointers:

- **EXECUTS FIGURE:** Recursive calls for min and max are constant time.
- $\triangleright$  min = null means that the data-structure is empty.
- 
- 
- 

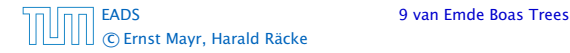
#### Advantages of having max/min pointers:

- **EXECUTS FIGURE:** Recursive calls for min and max are constant time.
- $\triangleright$  min = null means that the data-structure is empty.
- $m$  min = max  $\neq$  null means that the data-structure contains exactly one element.
- 
- 

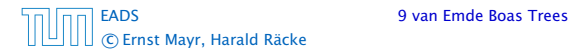

#### Advantages of having max/min pointers:

- **EX** Recursive calls for min and max are constant time.
- $\triangleright$  min = null means that the data-structure is empty.
- $m$  min = max  $\neq$  null means that the data-structure contains exactly one element.
- **▶ We can insert into an empty datastructure in constant time** by only setting  $min = max = x$ .
- 

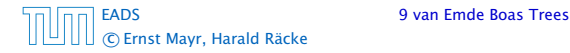

#### Advantages of having max/min pointers:

- **EX** Recursive calls for min and max are constant time.
- $\triangleright$  min = null means that the data-structure is empty.
- $\triangleright$  min = max  $\neq$  null means that the data-structure contains exactly one element.
- **▶ We can insert into an empty datastructure in constant time** by only setting  $min = max = x$ .
- **▶ We can delete from a data-structure that just contains one** element in constant time by setting  $min = max = null$ .

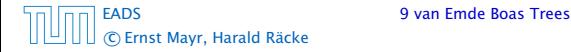

Algorithm 38 max*()*

1: return max;

Algorithm 39 min*()*

1: return min;

▶ Constant time.

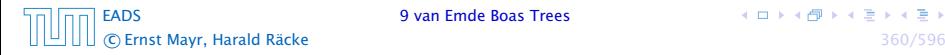

**K ロ ト K 何 ト K ヨ ト K ヨ ト** 

#### Algorithm 40 member*(x)*

- 1: if  $x = min$  then return 1; // TRUE
- 2: **return** cluster[high $(x)$ ]. member $(\text{low}(x))$ ;

$$
\blacktriangleright T_{\text{mem}}(u) = T_{\text{mem}}(\sqrt{u}) + 1 \Longrightarrow T(u) = \mathcal{O}(\log \log u).
$$

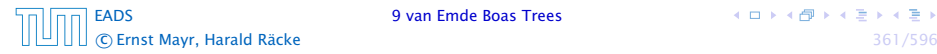

```
Algorithm 41 succ(x)
1: if min ≠ null ∧ x < min then return min;
2: maxincluster ← cluster[high(x)]. max();
3: if maxincluster ≠ null \land low(x) < maxincluster then
4: \qquad \qquad \text{offs} \leftarrow \text{cluster}[\text{high}(x)] \cdot \text{succ}(\text{low}(x));5: return high(x) \circ \text{offs};
6: else
7: succcluster ← summary \text{succ}(\text{high}(x));
8: if succcluster = null then return null;
9: offs ← cluster[succcluster]. min();
10: return succcluster ∘ offs;
```
*►*  $T_{succ}(u) = T_{succ}(\sqrt{u}) + 1 \implies T_{succ}(u) = O(\log \log u).$ 

<span id="page-78-0"></span>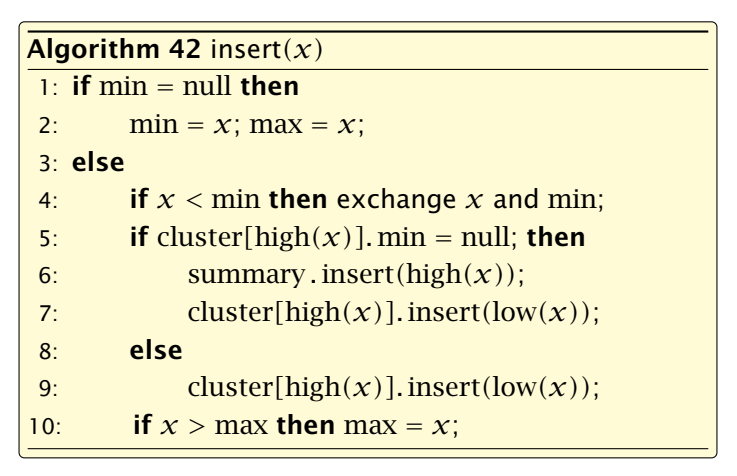

▶ *T*<sub>ins</sub> $(u) = T_{ins}(\sqrt{u}) + 1 \implies T_{ins}(u) = \mathcal{O}(\log \log u).$ 

Note that the recusive call in Line [7](#page-78-0) takes constant time as the if-condition in Line [5](#page-78-0) ensures that we are inserting in an empty sub-tree.

The only non-constant recursive calls are the call in Line [6](#page-78-0) and in Line [9.](#page-78-0) These are mutually exclusive, i.e., only one of these calls will actually occur.

From this we get that  $T_{\text{ins}}(u) = T_{\text{ins}}(\sqrt{u}) + 1$ .

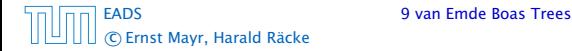

<span id="page-80-0"></span> $\blacktriangleright$  Assumes that *x* is contained in the structure.

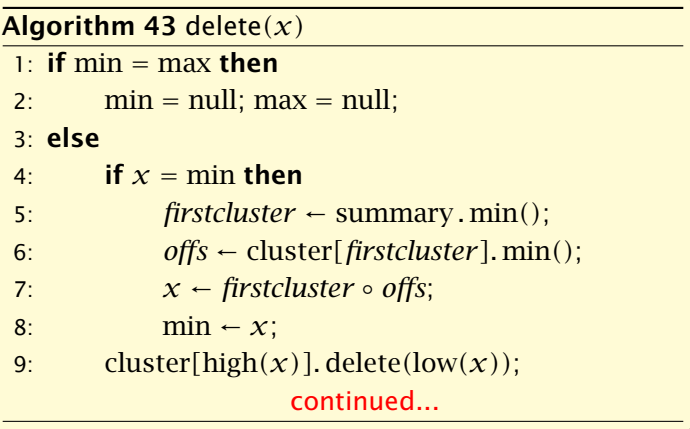

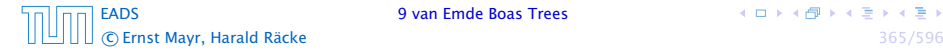

#### $\blacktriangleright$  Assumes that *x* is contained in the structure.

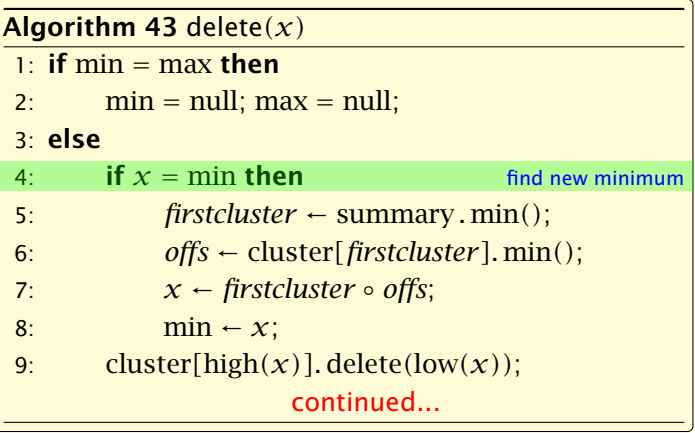

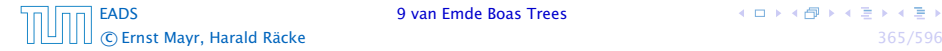

 $\blacktriangleright$  Assumes that *x* is contained in the structure.

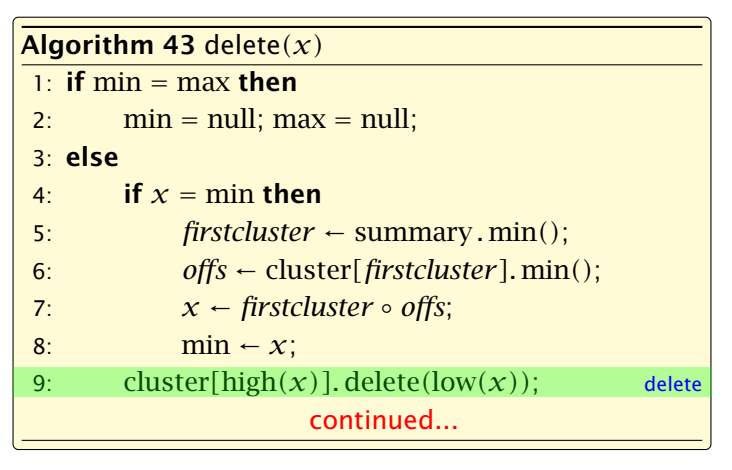

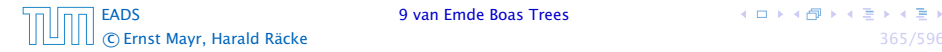

<span id="page-83-0"></span>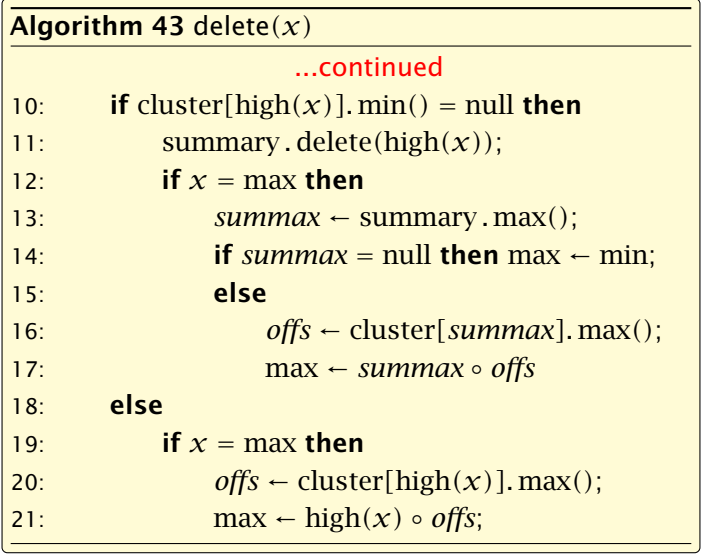

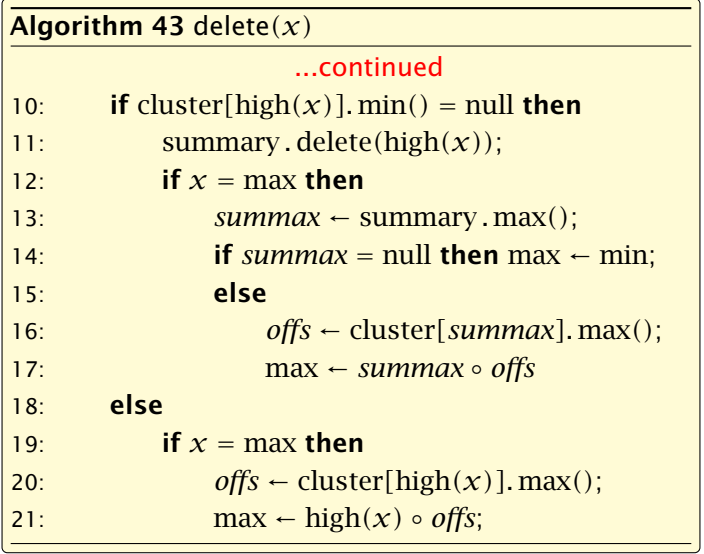

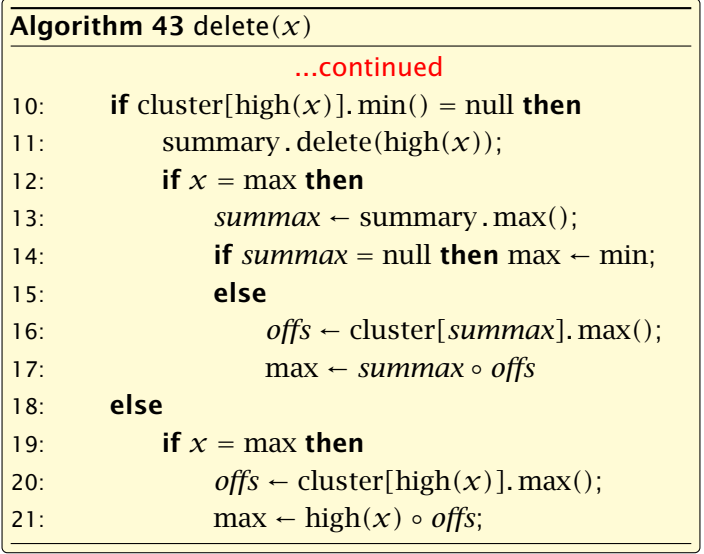

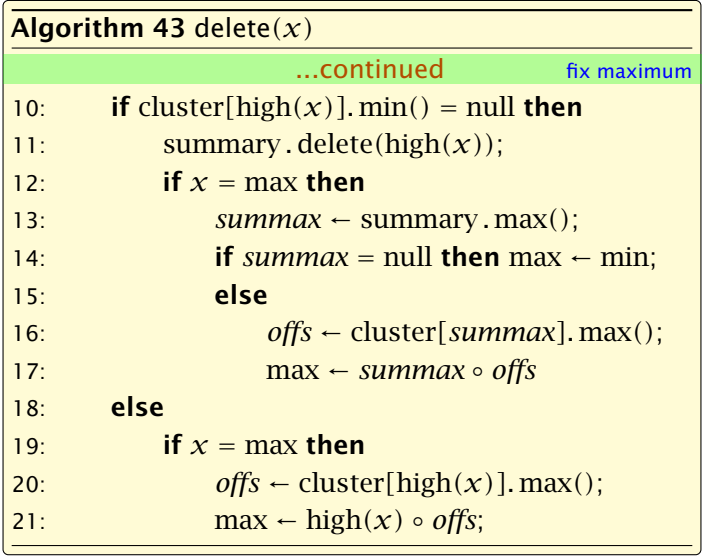

Note that only one of the possible recusive calls in Line [9](#page-80-0) and Line [11](#page-83-0) in the deletion-algorithm may take non-constant time.

To see this observe that the call in Line [11](#page-83-0) only occurs if the cluster where *x* was deleted is now empty. But this means that the call in Line [9](#page-80-0) deleted the last element in cluster*[*high*(x)]*. Such a call only takes constant time.

Hence, we get a recurrence of the form

$$
T_{\text{del}}(u) = T_{\text{del}}(\sqrt{u}) + c.
$$

This gives  $T_{\text{del}}(u) = \mathcal{O}(\log \log u)$ .

### 9 van Emde Boas Trees

#### Space requirements:

**Follow** The space requirement fulfills the recurrence

$$
S(u) = (\sqrt{u} + 1)S(\sqrt{u}) + \mathcal{O}(\sqrt{u}).
$$

- **▶ Note that we cannot solve this recurrence by the Master** theorem as the branching factor is not constant.
- ▶ One can show by induction that the space requirement is  $S(u) = \mathcal{O}(u)$ . Exercise.